, tushu007.com << AutoCAD 2002

<< AutoCAD 2002

- 13 ISBN 9787561215791
- 10 ISBN 7561215797

出版时间:2003-5

页数:288

PDF

更多资源请访问:http://www.tushu007.com

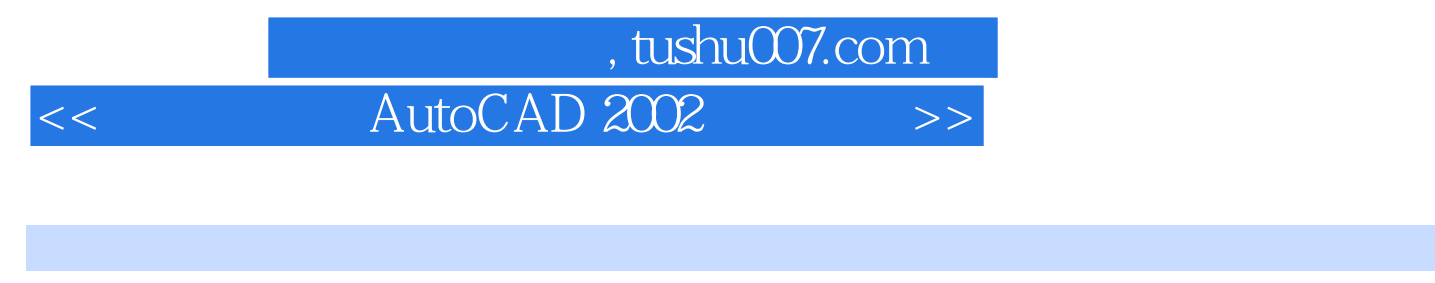

 $\rm AutoCAD$  Autodesk

AutoCAD<br>AutoCAD

人。<br> **AutoCAD** 

AutoCAD 2008

 $\mathop{\rm AutoCAD}\nolimits$ 

AutoCAD

AutoCAD 2008

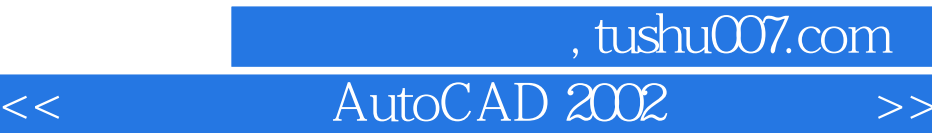

AutoCAD 2008 AutoCAD 2008 AutoCAD 2008 AutoCAD 2008 AutoCAD 2008

 $2008$ 

AutoCAD 2008

AutoCAD 2008

AutoCAD 2008

## AutoCAD 2002

1 AutoCAD2008 1 1 AutoCAD 1 1 1 AutoCAD2008 1 1 2 AutoCAD1.1.3 AutoCAD1.2 AutoCAD 1.2.1 1.2.2 1.2.3 1.2.4 1.2.5 DNG 1.2.6 1.3 AutoCAD2008 1.3.1 1.3.2 1.3.3 1.3.4 1.3. 5 1.3.6 1.4 AutocAD2008 1.4 1 1.4.2 1.4.3 1.4.4 1.4.5 1.4.6 1.5 AutoCAD2008 1.5.1 1.5.2 1.5.3 UCS1.5.4  $1\quad5\quad5$  UCS1.6 AutoCAD2008  $1\quad7$   $\qquad$ 2 AutoCAD2008 2 1 AutoCAD2008 2 1 1 2 1  $2$  2 1 3  $2$  1 4  $2$  1 5  $2$  2  $23$   $231$   $232$   $233$  $234$   $24$   $241$   $242$ 使用"特性"匹配命令2.5 设置辅助工具2.5.1 捕捉和栅格2.5.2 设置追踪2.5.3 对象捕捉2.5 1 255 26 — 3 31  $3 \t1 \t1 \t3 \t1 \t2 \t3 \t1 \t3 \t3 \t3 \t1 \t4$  $3\;1\;5$   $3\;2$   $3\;2\;1$   $3\;2\;2$   $3\;2\;3$  3 2.4 3.2.5 3.2.6 3.2.7 3.2.8 3.3  $3\quad3\quad1$   $3\quad3\quad2$   $3\quad3\quad3\quad3\quad3\quad4$   $3\quad3\quad5$   $3\quad4$  $\frac{1}{4}$  4.1 4.1 4.1.1 4.1 1.2 4.1.3 4.2 4.2.1 4.2.2 4.3 4.3.1 4.3.2 4.4 4.4 1 4 4 2 4 4 3 4 4 4 4 4 5 4 4 4 6 4 4 .7 打断命令4.4.8 分解命令4.5 图案填充与面域4.5.1 基本概念.4.5.2 创建图案填充4.5.3  $4\,5\,4$   $4\,5\,5$   $4\,6$   $\qquad$   $\qquad$   $\$ **5.1** 5.1.1 5.1.2 5.1.3 5  $2 \t\t 5 \t 3 \t 5 \t 3 \t 1 \t 5 \t 3 \t 2 \t 5 \t 4$  $5\,4\,1$   $5\,4\,2$   $5\,5$   $5\,6\,5\,6\,1$  $5.6.2$   $5.6.3$   $5.7$   $- 6$ **6.1** 6.1.1 6.1.2 6.1.3 6.1.4 6.2 6.2.1 6.2.2 6.3 6.3.1 6.3.2 6.3.3 6.4.AutoCAD2008 6.4.1  $6.4.2$   $6.4.3$   $6.5$   $--$ 题六第7章 图形的尺寸标注7.1 尺寸标注的构成7.2 尺寸样式7.3 标注尺寸7.3.1 线性标注7.3.2 7.3.3 7.3.4 7.3.5 7.3.6 7.3.7 7.3 .8 连续标注7.3.9 引线标注7.3.10 形位公差标注7.3.11 圆心标注7.3.12 标注间距7.3.13 7.3.14 7.3.15 7.4 7.4.1 7.4.2  $7.5$   $--$  8.1 8.1 1

 $8.1.2$   $8.1.3$   $8.2$   $8.2.1$   $8.2.2$ 8.2.3 8.2.4 8.2.5 8.2.6 8.3 8 3 1 8 3 2 8 4 8 4 1 8 4 2 8 4.3 8.4.4 8.4.5 8.5 —— 9 的创建与编辑9.1 绘制基本三维图形9.1.1 绘制长方体9.1.2 绘制球体9.1.3 绘制圆柱体9.1.4  $9\ 1\ 5$  9.1.6 9.1.7 9.1.8 9.1.9  $9 \t1 \t10$   $9 \t1 \t11$   $9 \t1 \t12$   $9 \t2$ 9.2.1 9.2.2 9.2.3 9.3 9.3.1 9.3.2

and tushu007.com

## AutoCAD 2002

 $9.3$   $3$   $9.4$   $9.4$   $1$   $9.4$   $2$   $9.4$   $3$ <br> $9.4$   $4$ 9 4 4 9.4.5 9.4.6 9.4.7 9.4.8 9.4.9 9.5  $9.5.1$   $9.5.2$   $9.5.3$   $9.5.4$   $9.5.4$ 5.5 9.5.6 9.6 —— 10 AutoCAD 10.1 AutoCAD2008 10.1.1 AutoCAD Web 10.1.2 10.1.3  $10 \t1 \t4 \t10 \t2 \t10 \t2 \t1 \t10 \t2 \t2 \t10 \t3 \t10 \t4$  $10\,5$   $\qquad$   $\qquad$   $11$   $1$   $1$  $11.2$  11.3  $11.4$  11.5  $11.6$  11.7  $11.8$  12  $12 \quad 1 \quad 12 \quad 2 \quad 12 \quad 3 \quad 13 \quad 1 \quad 13 \quad 2$  $13\quad3$ 

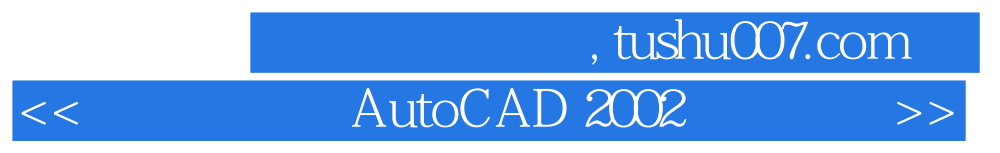

a a m a control  $\mu$  a m a control  $\mu$ 

《"十一五"应用型和工程型人才培养规划教材:新编中文版AutoCAD2008入门与提高》精选常

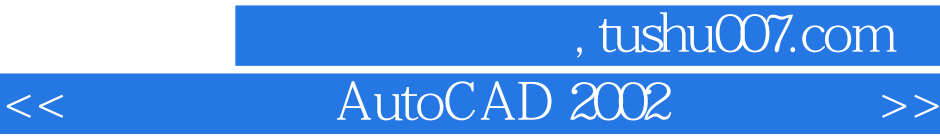

本站所提供下载的PDF图书仅提供预览和简介,请支持正版图书。

更多资源请访问:http://www.tushu007.com